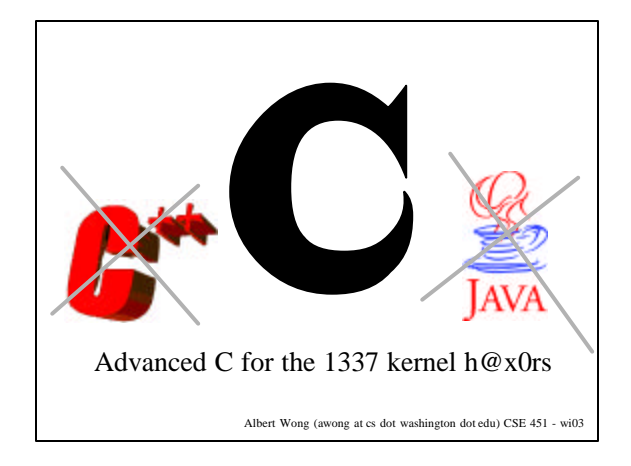

### M337 C

#### **What is C**

C is a procedural language. This means there is no language support for writing OO code. However, you can still write OO code. You just have to do it manually. This is similar to Java having language features for synchronizing threads and C/C++ not. You can still do multithreaded code in C/C++.

### **Major syntactic differences in C**

- There are no classes. Structs are **NOT** the same classes as they are in C++. • You can only declare variables at the top of a block
- (after an opening brace) before any other kind of statement (except perhaps typedefs).
- There is no new/delete operators. Only malloc and free functions.
- You use void\*s a lot in C data structures.

### The C-Preprocessor - Introduction------The preprocessor deals strictly in text. Here is a list of the standard preprocessor directives and macros excluding #define.

- #include  $\leq$  filename  $\geq$ , #include "filename" expands into contents of the given file into current position. The  $\leq$  means to search the standard include path for the file while the "" means to search the curre
- #error *message*, #warning *message* Causes the compiler to either halt or issue a warning if this line is reached. Useful for debugging.
- #pragma –Passes options to the compiler. Options change from compiler to compiler
- #if *condition*, #elsif *condition*, #endif –Includes or excludes a block of text dependent on the value of the condition. #if 0 is useful for removing a block of code from complication.
- \_\_FILE\_\_, \_\_LINE\_\_, \_\_DATE\_\_, \_\_func\_\_ these macros expand into strings representing the current file, line, date, and in c99, the current function.

### The C-Preprocessor -- #define basies ----------**#define macros**

*#define SOME\_LABEL To some list of literals #define MIN(x,y) ((x) < (y) ? (x) : (y)) #define printf(x,…) fprintf(stdout, x, \_\_VA\_ARGS\_\_)* 

• Macros can be used for quick and dirty constants.

Though is it often preferable nowadays to do: *const T name = value;*<br>where T is a type. This is because this creates a variable with type info.

Macros can be used to like functions. Think of them as a patterned

search and replace. Some simple functions are often implemented as just a #define macro. Common examples are "min" and "printf." Many libraries implement them in a fashion similar to the examples above.

You can even do variable argument macros by putting an elipse  $($ *''...*") in the commeter list. The tag  $\_\text{V}\mathbf{A}\_\text{A}\text{RGS}\_\text{A}\_\text{ex}$  requesting the extra arguments with the comma. (You may notice a problem with our

# The C Preprocessor - #define fun! - - - - - - - - - -

## **#define macros string manipulation operators**

*#define concat(x,y) x##y #define mkstr(x) #x*

• ## performs a concatenation of the two preprocessor arguments. This may be useful for autogenerating mangled names or some other sort of textual manipulation. Thus,

#### *concat(wordA,wordB)*

is equivalent to

### *wordAwordB*

• # makes the following macro argument a string (with quotes). It also chomps whitespace so everything is only 1 space. Thus:

*mkstr(bu ha ha ha me lo lo weeeeeeee)*

becomes

*"bu ha ha ha me lo lo weeeeeeee"*

# Basic C type mechanisms = typedefs - - - - - - - - - -

### **Typedefs**

*typedef unsigned char byte; typedef struct Name { int id; } Name; typedef int (\*Comparator)(void\*, void\*);*

- Typedefs are a way of creating aliases for a type. The example above makes *byte* have the same meaning to the compiler as *unsigned char*.
- You use typedef for 3 reasons. – Making a shorthand alias. This is often done with structs and function pointers.
	- Adding an extra level of abstractions to the type. Say you're waffling between using a *short int* or a *long int*.
	- Designating a logical difference. A byte is the same as an unsigned char, but when you see "byte" you think of 8 bits where when you see "char" you think of 'a' or something similar.

### Basic C type mechanisms- structs \_\_\_\_\_\_\_

### **Structs**

- *struct student { int id; char name[80]; };*<br>• Structs are meant for designating a memory structure.<br>They ensure that the items in a struct are arranged in a particu lar order in memory.
- They are not classes. There is no language implemented support for inheritance or methods. However, with some discipline, one can simulate the functionality pretty well for the most part.
- There are no protection facilities (everything is public)
- You use structs for 2 reasons<br>- Ordering memory – Ordering memory Because structs guarantee a memory layout, they are useful for communicating with hardware.
	- Grouping related items This is more common usage, though it is kind of a side effect of the ordering behavior. You can use this to create really dumb "objects".

# Basic C type mechanisms - union . \_ . \_ . \_ . \_ . \_ .

**Union -** *Unioned types union someUnion { int asInt; double asDouble; };*

- Gives one location in memory, multiple type interpretations. • This is probably one of the more useless types…unless you're implementing some sort of polymorphism or talking to hardware.
- You use unions for 3 reasons – You want to save memory and you need to at any given time represent **one** of a number of types. You can use a union to declare a variable that represents those
	- types. – You need a location in memory to have more than 1 semantic meaning. This may happen if you are talking to hardware (a memory mapped register may have more than 1 type it represents). Or it may happen in parameter passing or some other esoteric situations

– You want to screw with someone's head.

Basic C type mechanisms - enums - - - - - - - - - - -

# **Enums -** *enumerated types enum Color { RED, GREEN, BLUE };*

- Creates a type with a limited set of label values. Creates a mapping from a label to a unique integer.
- You use enumsfor 2 reasons – Making an "option" type You can restrict the values assigned to the enum, so this is a natural usage.
	- Integral constants (kind of a misuse) Since enums values are in effect, integers, they can be used as constants. This is kind of a hack, but it is common. You can assign specific numbers to each enum value if you want.

### Basic C-type mechanisms--pointers-----------

**Pointers -** *memory locations T \*name = NULL;*

'nuff said.

- Pointers are variables that hold a number representing a location
- 
- 
- in memory.<br>
 Dointer arithmetic increments by units of type, not by address<br>
bloation. *short n*; is 2 bytes. So *short* \*pn = (*short*\*)*10*; pn++;<br>
will yield pn = (*short*\*)12.<br>
 Pointers are the size of the natura
- copy.

# Advanced C types = arrays -------------

**Arrays -** *homogenous block of 1 type*

*T name[30];*

- **ARRAYS ARE NOT POINTERS**
- Arrays are not lvalues. You cannot say "name = & var;" or anything similar. The array name is the location in memory. It is **not** a variable
- holding an address of a location in memory. There is no space<br>allocated for holding the address; it is resolved at compile time.<br>Arrays have dimension. You can declare pointers to arrays of a<br>specific dimension: char (\*)na

# array of 3 chars.

# Advanced C types – void \* · - · - · - · - · - · - · - - - - -

### **Void Pointers**

*void \*ptr;*

- Void pointers are refer to a generic **untyped**location in memory.
- 
- 
- That means they have no type.<br>• You must cast a void \* to a typed pointer before using it in C.<br>• Any pointer will be implicitly promoted to a void\* on assignment.<br>• You cannot perform pointer arithmetic on a void\*.<br>• If addresses (rather than in terms of types), cast it to an *unsigned*
- *char\*.*
- You use void\* for 2 reasons
	- Generic programming They are the analogue to Java's *Object* type. Indeed they are even more general. For this reason, they are actually used more sparingly.
	-
	- Generic memory reference.<br>Sometimes you really mean "this is just a chunk of memory." Often<br>times, this I represented as either a void\* or a char\*. One example<br>of where void\* is used is in malloc and free (the analogues or where ye

### Advanced C types - function pointers \_\_\_\_\_

**Function Pointers** *int (\*name)(int param, int param);*

- Functions are just blocks of code at some location in memory.
- Thus they can be pointed to. :)<br>The type of a function can be determined by its signature (return
- type and parameter list).<br>The syntax for  $\alpha$  days • The syntax for a declaring a function pointer is ugly, but you do<br>not need to dereference the pointer to use it. Thus, after the above<br>example, both *name*(1,2); and (\**name*)(1,2); are valid.<br>• Often, one typedefs func
- 
- *typedef int (\*Comparator)(void\*,void\*);*<br>Creates a typedef called "Comparator" for functions with the signature int (void\*,void\*). Now, you can cast, and declare pointers of this type by just saying *Comparator foo;* or *(Comparator) myptr;*
- You use void\* for 1 reasons
- Generic programming where the function is only known a runtime. If you have a hash table where you would like to be able to define a hash function on creation, you can make its initializer take a function pointer to a hash function.

# Advanced C type modifiers – inline

#### **Inline** *int inline func(void);*

- The first rule of inline is, don't use it.
- The second rule is if you really are going to, make sure you know
- why you are going to do it.<br> **•** Inine hints to the compiler that this function should be unrolled an *inlined* into wherever it is called. This can avoid function call overhead.
- Problems with inline:
- The compiler may happily ignore this. It's kind of like the *register* keyword in this manner. It is merely a hint; it is not a command. The compiler often knows better than you. It'll inline for you
- 
- anyways if something is small enough and inlining seems smart.<br>- You may (and probably will) make your program size larger.<br>- You may make your program slower. Read the previous bullet as<br>"cache miss" or "page fault".
- 

Inline is a compiler hint. It really has no place in a high lev el language, but it is here because C isn't completely high level.

# Advanced C type modifiers - static, extern ----

**Static**

*static int func(void); static int i;*

*int foo() { static int i = 4; … }*

- Static has 2 meanings in C (3 in C++).
	-
	-
- Restrict the visibility of the current identifier to the current and<br>translation unit. Essentially, make it private to a file. The<br>equivalent in C++ is an anonymous namespace.<br>Allocate memory of the following variable i
- program load). uninitialized static variables are by defaulted zeroed.
- 
- static variables in header files are only done by the braindead. static functions in header files that are not inline are only done by the braindead or the incredibly wise.

# Advanced C-type modifiers - const, volatile, restrict-

## **const**

- 
- 
- 
- const in  $i = 5$ ;<br>
const char \*buf;<br>
const char \*buf;<br>
that is the sex what it implies; it makes something constant.<br>
It is officially part of c99, but has been floating around many<br>
compilers (including gcc) for a while.<br>

### **volatile**

- 
- volatile in  $i = 5$ ;<br>
volatile veld  $\frac{dy}{dx}$  is the compiler to not optimize this variable.<br>
 Often it is used when accessing hardware. It means that the<br>
 Often it is used when accessing hardware. It means that in the the if block will necessarily execute since *i*may have changed.

### **restrict**

- void strepy( char restrict "ptr, char restrict "ptr2);<br> **•** Restrict is a c99 extension that tells the compiler that all pointers<br>
under the current context refer to mutually exclusive objects.<br>
 It is for optimization pu
- - know what you are doing.

# Advanced C type modifiers - extern ------

#### **extern**

*extern int func(void); extern int i;*

- *extern* tells the compiler to **not** generate storage for the following
- variable. Function prototypes are by default *extern*. (Just like local variables
- 
- **All global variables in a header file shall be declared** *extern* **on pain of link error.<br>• All externed variables or functions must be allocated storage<br>• All externed variables or functions must be allocated storage**
- 
- somewhere. It must only be allocated storage once!!!! There is no protection for mismatching the definition of the variable with the declaration in 2 different translation units. That mans if you define *i* to be *char i;* in foo.c and then declare it as *extern int i;* in main.c and then use it, your code will compiler and link, but you will have problems.

# Random stuff --------------

- *\_\_attribute\_\_.* This is a gcc compiler extension that allows you to specify extra attributes to the compiler for a variable or function<br>such as which memory segment it should go in.<br>In C, you must explicitly say*void* in your function parameter list,
- otherwise, the compiler thinks that you have a variable argument
- list (like printf). To explicitly declare a variable argument list, you write put an
- 
- ellipse for your last argument.<br> **If** you do not declare a function before trying to use it, C<br>
automatically assumes it has a return type of *int* and that it takes<br>
variable arguments.<br> **Printify** "sexin",...) is your f
- debugging. Don't leave it in your production code though.